## **Лабораторная работа №3**

### **Организация поиска**

Предположим, в вашей базе данных накопилось довольно много записей и вдруг срочно понадобилось найти одну из них.

#### **Упражнение 1. Откройте базу данных.**

**Задание:** создайте таблицу **Учебная.**

Откройте таблицу **Учебная**.

## **Упражнение** *2.* **Организация поиска.**

**Задание:** найдите записи, для которых ученик из 9 класса.

- 1. Установите курсор в поле **Класс**.
- 2. Найдите значок **Найти запись** на панели таблицы данных или панели конструктора форм и выполните команду Если открывшееся окно диалога <Поиск записи> загораживает поле, обязательно отодвиньте его, чтобы можно было прочитать данные поля.

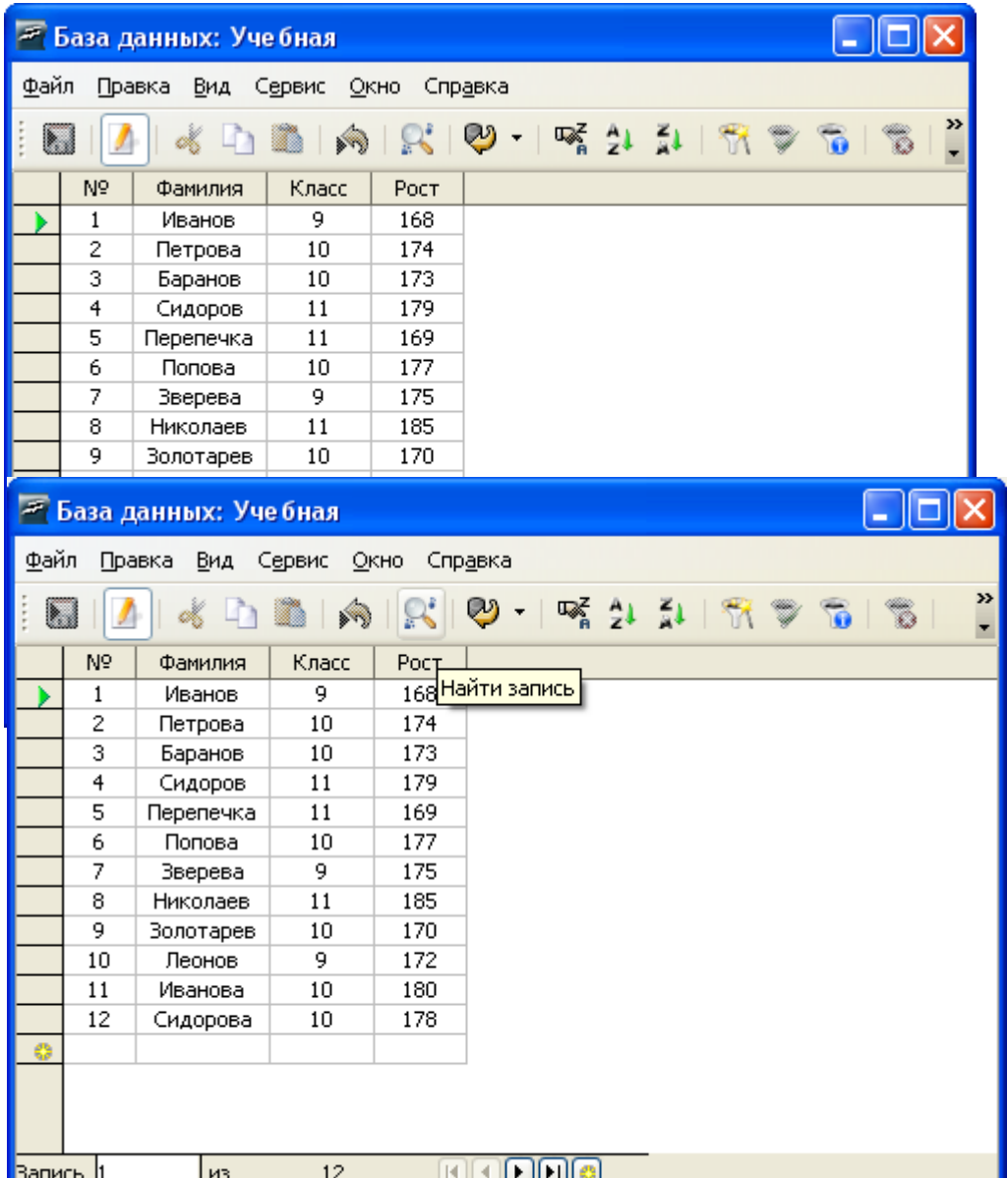

*Таблица – Учебная – найти запись*

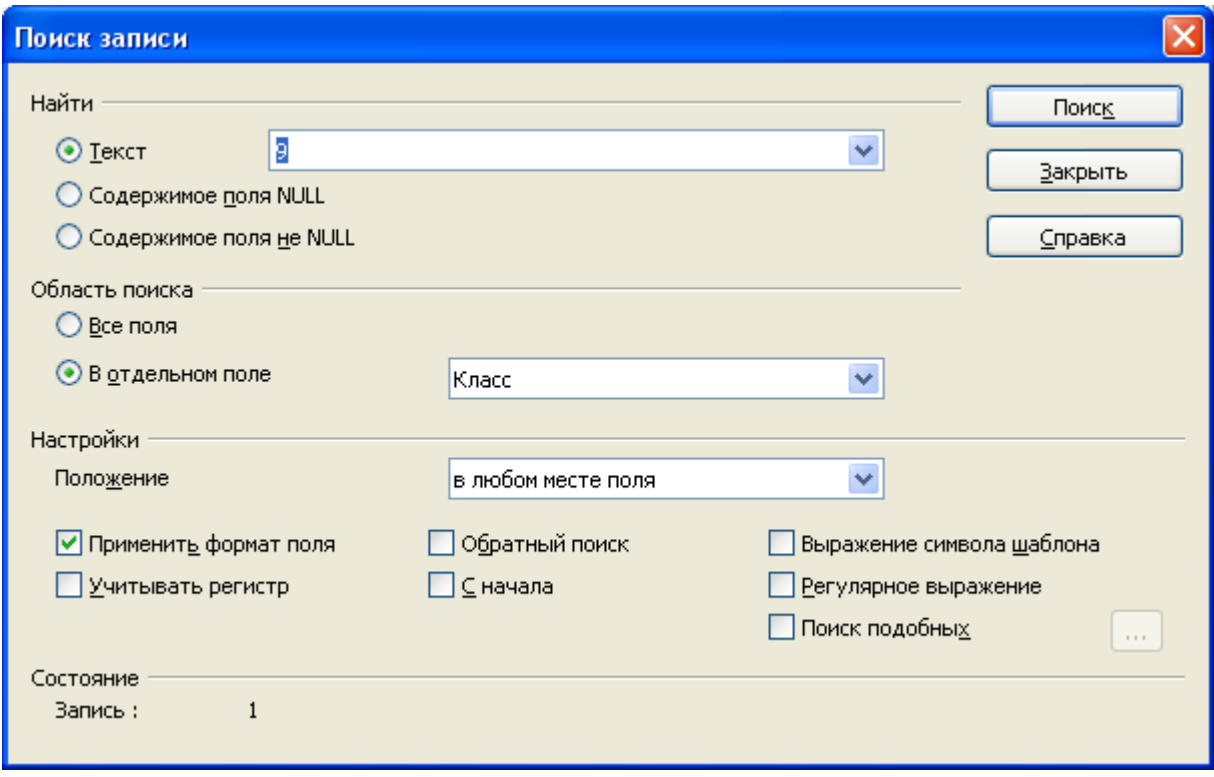

#### *Поиск записи*

3. В качестве образца поиска **введите Класс**, который хотите найти найти. Например, 9 класс. Нажмите кнопку **Поиск**.

4. В вашей таблице, расположенной "под" окном Поиска, будет выделена запись с соответствующей страной. Читайте та ли это запись. Если не та, то нажмите кнопку **Поиск** и программа найдет еще одну запись с таким же именем (если она есть). Таким образом, можно просмотреть все записи с выбранной страной и найти нужную.

5. Если нашли нужную запись, окно диалога < Поиск записи> можно закрыть.

Если переключатель установить в положение Все поля, то совпадение с образцом будет проверяться по всем имеющимся полям.

#### **Упражнение 3. Поиск по различным условиям.**

При выполнении упражнения пользуйтесь выше перечисленной схемой.

## **Задание:**

найдите всех учеников, фамилии которых начинаются на "И";

- найдите всех учеников, в фамилии которых вторая буква "в";
- найдите всех учеников, в фамилии которых встречается сочетание "ре". Выполнить данное задание, с учетом и без учета регистра. В списке **Совпадение** можно выбрать одну из трех возможностей:

1) **В любом месте поля -** совпадения с о6разцом ищутся в любой части содержимого поля.

2) **Поля целиком –** будут обнаружены поля, содержимое которых полностью совпадает с образцом.

3) **Начало поля** - ищутся совпадения с образцом с начала содержимого поля.

Если хотите организовать поиск с учетом регистра символов, то установите соответствующий флажок.

#### **Создание и применение фильтра.**

Способ, рассмотренный в предыдущем упражнении, не всегда самый

рациональный. Предположим, что в вашей базе - данных несколько записей с заданной страной. Пролистывать карточки не особенно удобно. Проще было бы увидеть список сразу всех адресатов, имеющим нужное имя. Сделать это можно при помощи фильтра.

**Фильтр -** это набор условий, предназначенный для отбора записей или их сортировки.

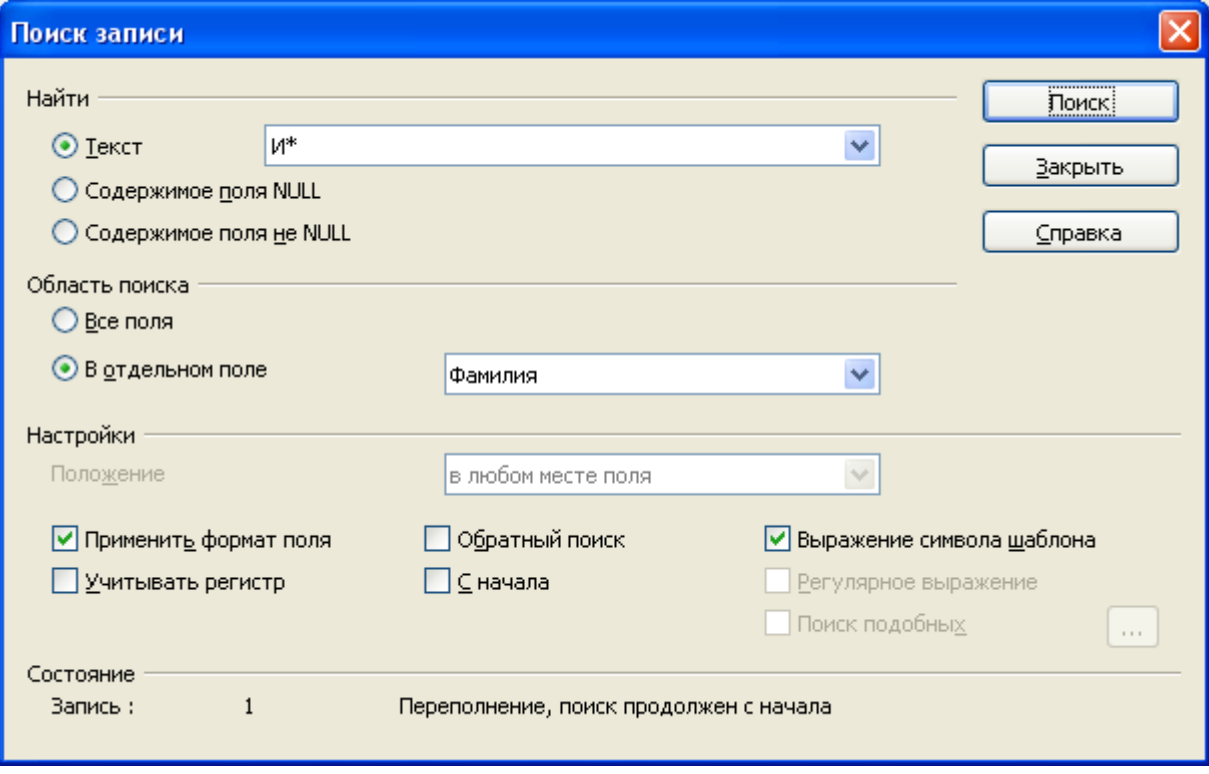

*Поиск записи*

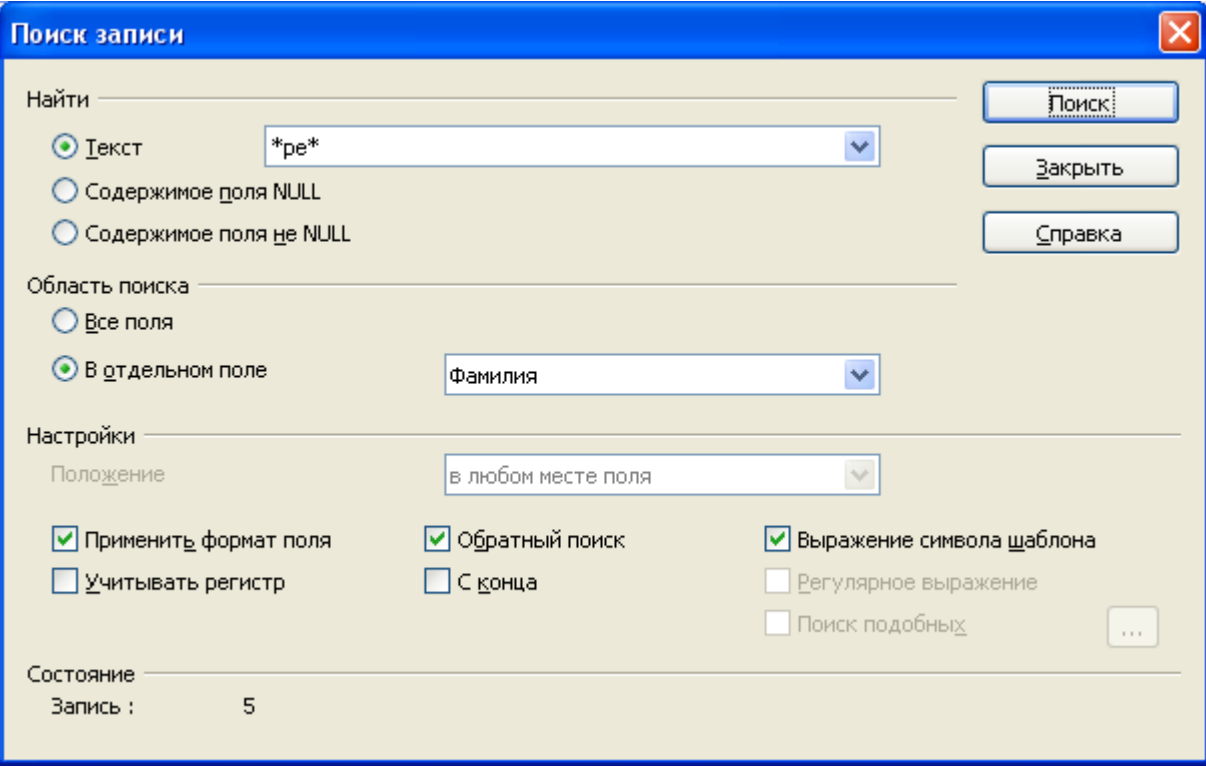

*Поиск записи*

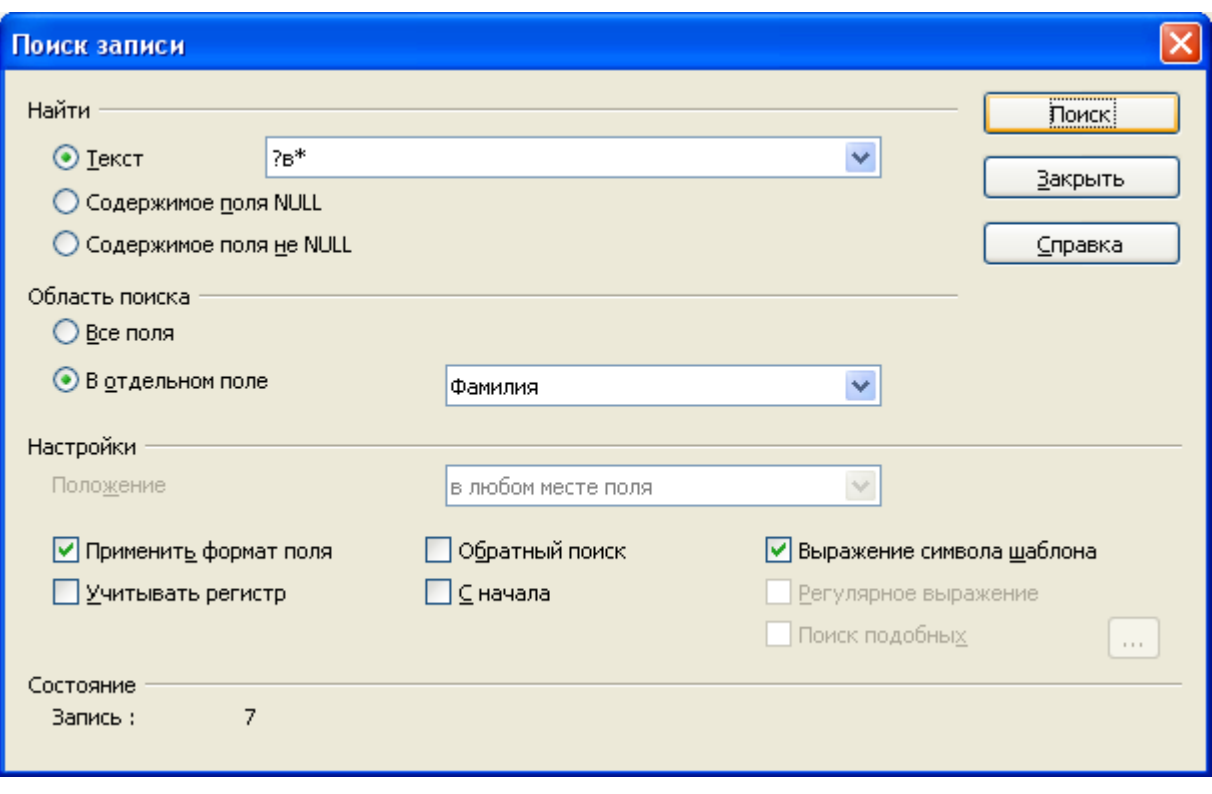

*Поиск записи*

## **Упражнение 4. Создание и применение фильтра.**

**Задание:** найдите все записи, содержащие в поле **Класс** название 10 класс.

1. Откройте базу в режиме таблицы,

2. Найдите значок **Фильтр по умолчанию.** Эта команда существует для того, чтобы задать условие выбора в окне (фильтр).

3. Укажите в бланке поле **Класс,** для которого задается условие отбора.

4. Введите условие отбора для включенного в бланк поля, т.е. введите образец совпадения (имя, которое ищем) в первую ячейку строки бланка. Условие отбора – 10 класс.

5. Далее созданный фильтр нужно применить к записям формы **Фильтр - Применить фильтр.**

Результатом явится список всех записей, имеющих заданную страну.

| <b>26 База данных: Учебная</b>                     |                                             |           |       |             |                     |  |  |  |  |  |  |
|----------------------------------------------------|---------------------------------------------|-----------|-------|-------------|---------------------|--|--|--|--|--|--|
| ⊕айл<br>Правка Вид Сервис Окно<br>Спр <u>а</u> вка |                                             |           |       |             |                     |  |  |  |  |  |  |
| 4 DB AR P - 5 2 1 2 5 5 5<br>D<br>ا کا             |                                             |           |       |             |                     |  |  |  |  |  |  |
|                                                    | N <sub>2</sub>                              | Фамилия   | Класс | <b>POCT</b> |                     |  |  |  |  |  |  |
|                                                    | $\mathbf{1}$                                | Иванов    | 9     | 168         | Фильтр по умолчанию |  |  |  |  |  |  |
|                                                    | 2                                           | Петрова   | 10    | 174         |                     |  |  |  |  |  |  |
|                                                    | 3                                           | Баранов   | 10    | 173         |                     |  |  |  |  |  |  |
|                                                    | 4                                           | Сидоров   | 11    | 179         |                     |  |  |  |  |  |  |
|                                                    | 5                                           | Перепечка | 11    | 169         |                     |  |  |  |  |  |  |
|                                                    | 6                                           | Попова    | 10    | 177         |                     |  |  |  |  |  |  |
|                                                    | 7                                           | Зверева   | 9     | 175         |                     |  |  |  |  |  |  |
|                                                    | 8                                           | Николаев  | 11    | 185         |                     |  |  |  |  |  |  |
|                                                    | 9                                           | Золотарев | 10    | 170         |                     |  |  |  |  |  |  |
|                                                    | 10                                          | Леонов    | 9     | 172         |                     |  |  |  |  |  |  |
|                                                    | 11                                          | Иванова   | 10    | 180         |                     |  |  |  |  |  |  |
|                                                    | 12                                          | Сидорова  | 10    | 178         |                     |  |  |  |  |  |  |
| $\mathbf{c}$                                       |                                             |           |       |             |                     |  |  |  |  |  |  |
|                                                    |                                             |           |       |             |                     |  |  |  |  |  |  |
|                                                    | nne<br>$ A   \leq$<br>12<br>Запись  1<br>И3 |           |       |             |                     |  |  |  |  |  |  |

*Таблица - Учебная - фильтр по умолчанию*

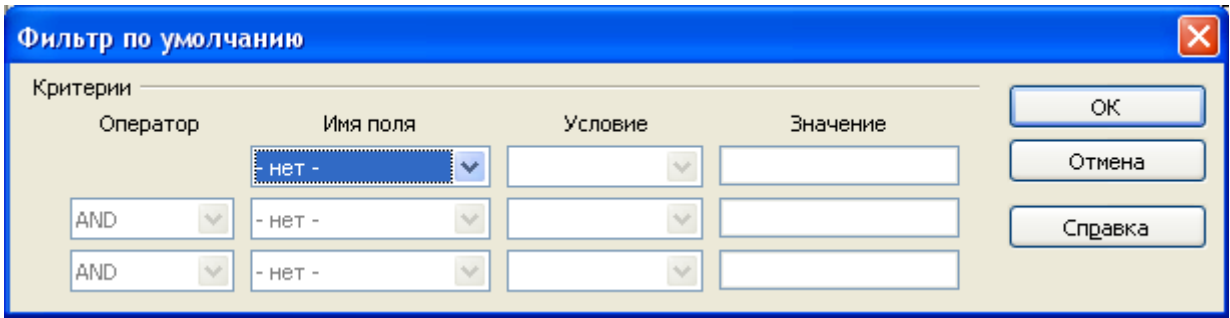

*Фильтр*

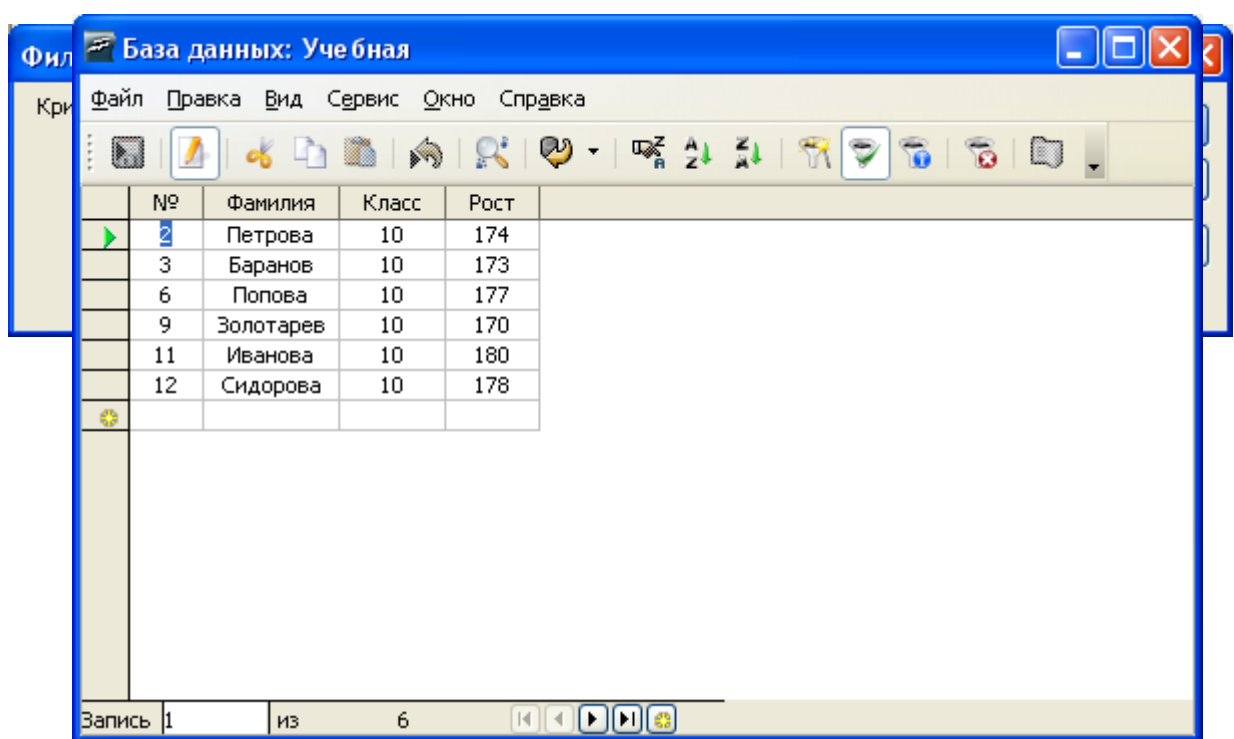

*Таблица - Учебная - фильтр*

# **Упражнение 5***.* **Возвращение к исходной таблице.**

**Задание:** вернитесь к исходной таблице.

Чтобы увидеть все записи нужно выполнить команду **Удалить фильтр** или нажать кнопку панели инструментов.

| <b>26 База данных: Учебная</b>                                                          |    |           |       |      |                     |  |  |  |  |  |
|-----------------------------------------------------------------------------------------|----|-----------|-------|------|---------------------|--|--|--|--|--|
| ⊕айл<br>Правка<br>Вид<br>Сервис<br><u>О</u> кно<br>Спр <u>а</u> вка                     |    |           |       |      |                     |  |  |  |  |  |
| $\bullet$ DB $\circ$ P $\circ$ $\circ$<br>$\vec{O}$<br>$\tilde{\mathbf{b}}$<br>b<br>lui |    |           |       |      |                     |  |  |  |  |  |
|                                                                                         | Nº | Фамилия   | Класс | Рост | Удалить фильтр/сорт |  |  |  |  |  |
|                                                                                         | 2  | Петрова   | 10    | 174  |                     |  |  |  |  |  |
|                                                                                         | 3  | Баранов   | 10    | 173  |                     |  |  |  |  |  |
|                                                                                         | 6  | Попова    | 10    | 177  |                     |  |  |  |  |  |
|                                                                                         | 9  | Золотарев | 10    | 170  |                     |  |  |  |  |  |
|                                                                                         | 11 | Иванова   | 10    | 180  |                     |  |  |  |  |  |
|                                                                                         | 12 | Сидорова  | 10    | 178  |                     |  |  |  |  |  |
| $\bullet$                                                                               |    |           |       |      |                     |  |  |  |  |  |
|                                                                                         |    |           |       |      |                     |  |  |  |  |  |
|                                                                                         |    |           |       |      |                     |  |  |  |  |  |
|                                                                                         |    |           |       |      |                     |  |  |  |  |  |
|                                                                                         |    |           |       |      |                     |  |  |  |  |  |
|                                                                                         |    |           |       |      |                     |  |  |  |  |  |
|                                                                                         |    |           |       |      |                     |  |  |  |  |  |
|                                                                                         |    |           |       |      |                     |  |  |  |  |  |
|                                                                                         |    |           |       |      |                     |  |  |  |  |  |
|                                                                                         |    |           |       |      |                     |  |  |  |  |  |
| Вапись  1                                                                               |    | И3        | 6     |      |                     |  |  |  |  |  |

*Удалить фильтр*

## **Упражнение 6. Использование шаблонов при задании фильтра.**

**Задание:** найдите всех учеников:

- у которых рост больше или равен 175 см;
- у которых рост больше 170, но меньше 175 см ;
- у которых класс 10, а рост меньше 175 см.

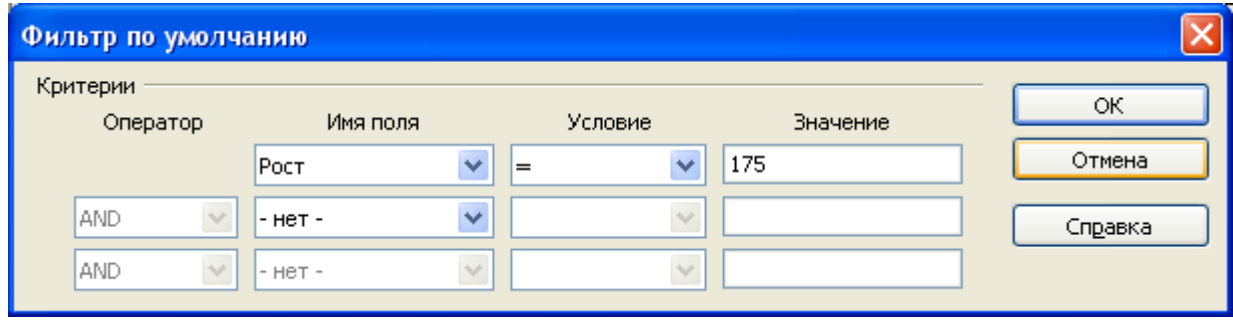

*Фильтр*

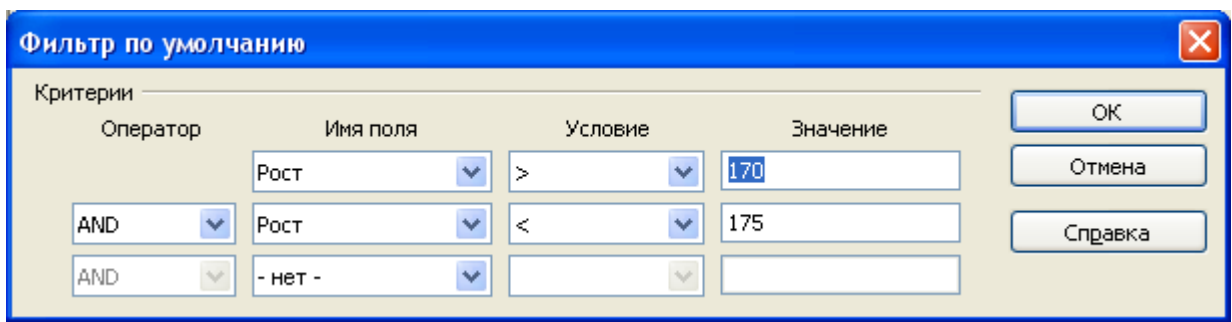

*Фильтр*

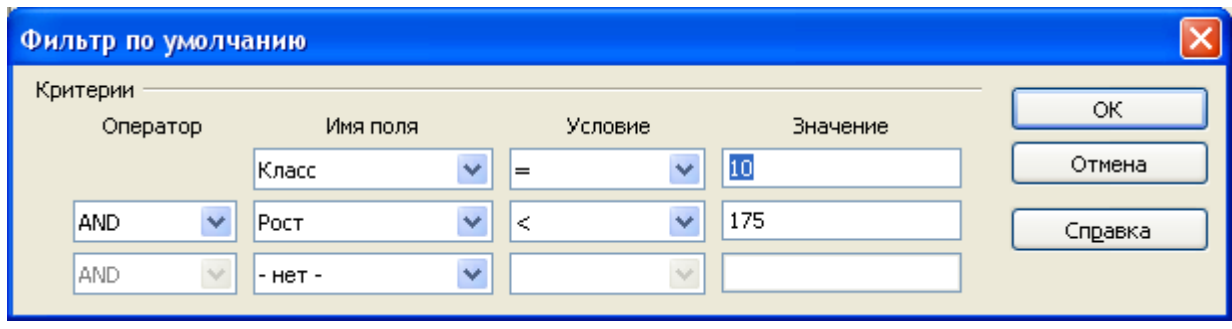

# *Фильтр*

В выражениях дли условий отбора допускается использование оператора шаблона.

**3вездочки** (\*) - заменяет любую группу любых символов.

**Знак вопроса** (?) *-* заменяет любой один символ.